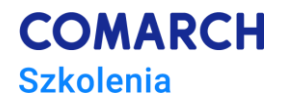

# **Szkolenie Comarch ERP Enterprise –**

# *Sprzedaż wielokanałowa*

### **Cele szkolenia**

Celem szkolenia jest przekazanie Uczestnikom wiedzy dotyczącej funkcjonalności z zakresu Sprzedaży wielokanałowej w systemie Comarch ERP Enterprise. Zdobyta wiedza i umiejętności umożliwią Uczestnikom tworzenie kanałów sprzedaży i synchronizacje danych między systemem Comarch ERP Enterprise, a systemami zewnętrznymi.

Założeniem szkolenia jest omówienie:

- możliwości sprzedaży wielokanałowej
- kanałów sprzedaży i elementów niezbędnych do ich utworzenia
- aplikacji dotyczących sprzedaży wielokanałowej
- synchronizacji danych między systemami

### **Umiejętności**

Po ukończeniu kursu Uczestnik/czka:

- będzie potrafił/a utworzyć elementy kanału sprzedaży (artykuły, cenniki, kategorie, dostępność)
- zdobędzie umiejętność tworzenia kanałów sprzedaży i dostosowania ich do swoich potrzeb
- będzie potrafił/a synchronizować dane między systemem Comarch ERP Enterprise a systemami zewnętrznymi

### **Profil uczestników**

Szkolenie przeznaczone dla: Partnerów – przedsiębiorstw już zajmujących się sprzedażą i wdrażaniem systemów sektora ERP Comarch SA, którzy rozważają współpracę handlowo-wdrożeniową w zakresie Comarch ERP Enterprise.

### **Przygotowanie uczestników**

Wymagany status Partnera sektora ERP Comarch SA i pozytywna weryfikacja zespołu Account Managerów sektora (Opiekunów sieci Partnerów i Klientów).

Od uczestników oczekujemy podstawowej znajomości pojęć związanych ze sprzedażą.

### **Szczegółowy program szkolenia**

#### **Powitanie i wstęp do szkolenia**

(przewidywany czas modułu ok. 20 min., 09:00-09:20)

#### **Wstęp do sprzedaży wielokanałowej i ćwiczenia**

(przewidywany czas modułu ok. 110 min., 09:20-11:10)

- sprzedaż wielokanałowa informacje podstawowe
- omówienie i prezentacja rodzajów aplikacji wchodzących w skład modułu
- konfiguracja modułu Sprzedaż wielokanałowa

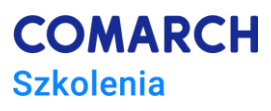

• tworzenie elementów kanału sprzedaży (artykułów, kategorii, cenników, dostępności, wykazów asortymentu) – prezentacja i ćwiczenia

#### **Przerwa**

(przewidywany czas ok. 10 min., 11:10-11:20)

#### **Kanały sprzedaży – omówienie aplikacji i ćwiczenia (adapter Magento)**

(przewidywany czas modułu 11:20 – 13:20)

- omówienie adaptera Magento
	- prezentacja widoku sklepu
	- tworzenie kanału sprzedaży z użyciem adaptera Magento
	- synchronizacja z kanałem sprzedaży
	- prezentacja funkcji specjalnych adaptera
	- ćwiczenia

#### **Przerwa obiadowa**

(przewidywany czas ok. 1h., 13:20-14:20)

#### **Omówienie adaptera Shopware i ćwiczenia**

(przewidywany czas modułu ok. 60 min, 14:20-15:20)

- omówienie adaptera Shopware
- prezentacja widoku sklepu
- synchronizacja z kanałem sprzedaży
- prezentacja funkcji specjalnych adaptera
- ćwiczenia

#### **Omówienie adaptera Comarch e-Sklep i ćwiczenia**

(przewidywany czas modułu ok. 60 min, 15:20-16:20)

- omówienie adaptera Comarch e-Sklep
- prezentacja widoku sklepu
- synchronizacja z kanałem sprzedaży
- prezentacja funkcji specjalnych adaptera
- ćwiczenia

#### **Podsumowanie, pytania, test sprawdzający, ankieta, egzamin autoryzacyjny oraz zakończenie szkolenia**

(przewidywany czas modułu ok. 40 min., 16:20-17:00)

# **Metoda realizacji szkolenia**

Szkolenie pierwszego stopnia trudności – podstawowe, stacjonarne, warsztatowe (ćwiczenia przy komputerze). Realizowane w formie ćwiczeń praktycznych. Prowadzone pod kierunkiem Konsultantów sektora Comarch ERP. Szkolenie zrealizowane przy użyciu najnowszej wersji Comarch ERP Enterprise.

# **Liczba dni, liczba godzin szkoleniowych**

1 dzień, 8 godzin zegarowych (z przerwami)

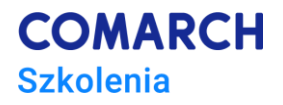

## **Ścieżka rozwoju po szkoleniu**

Obecnie w ofercie polecamy szkolenia z zakresu Comarch ERP Enterprise:

- Księgowość
- Produkcja

Ze względu na to, iż jest to nowa usługa w naszej ofercie, nie prezentujemy pełnej ścieżki obowiązujących szkoleń autoryzacyjnych Comarch ERP Enterprise. Wraz z kolejnymi edycjami tych szkoleń, będziemy formalizować ścieżkę obowiązujących szkoleń autoryzacyjnych Comarch ERP Enterpise i ten obszar uzupełniać o niezbędne dane. W razie wątpliwości, prosimy o kontakt z Opiekunem regionu Comarch ERP. Wszelkie sugestie zagadnień, nowych tematów mile widziane: [szkolenia.erp@comarch.pl.](mailto:szkolenia.erp@comarch.pl)

### **Test sprawdzający/Egzamin**

Szkolenie zakończone jest testem sprawdzającym (testem wielokrotnego wyboru), składającym się z 10 pytań. W każdym pytaniu zawarta jest przynajmniej jedna poprawna odpowiedź. Nie zaznaczenie w danym pytaniu wszystkich poprawnych odpowiedzi skutkuje nie naliczeniem punktów za dane pytanie. Nie ma punktów ujemnych oraz ułamkowych. Czas trwania testu to 15 minut. W przypadku nie zaliczenia pozytywnie testu – nie ma testu poprawkowego. Warunkiem uzyskania pozytywnego wyniku jest udzielenie prawidłowych odpowiedzi na minimum 7 pytań testowych. Wyniki testu podawane są przez Prowadzących szkolenie po zakończeniu testu, a uzupełnione formularze testowe w formie papierowej nie są wydawane Uczestnikom (tworzą integralną całość z listą obecności szkolenia).

Kurs zakończony jest także egzaminem autoryzacyjnym Comarch ERP Enterprise (egzaminem wielokrotnego wyboru) i przeprowadzonym on-line. Dane do logowania na stronę egzaminacyjną udostępnia prowadzący szkolenie. Egzamin składa się z 20 pytań. W każdym pytaniu zawarta jest przynajmniej jedna poprawna odpowiedź. Pytanie jest punktowane jako poprawne, jeżeli zaznaczone są wszystkie poprawne odpowiedzi. Należy uzyskać powyżej 50% prawidłowych odpowiedzi w celu pozytywnego zaliczenia egzaminu. Czas trwania egzaminu to 30 minut. Po zakończeniu egzaminu wyświetli się informacja o uzyskanej ocenie. Zostanie ona również wysłana na podany adres e-mail. W przypadku nie zaliczenia pozytywnie egzaminu, prosimy o kontakt z Opiekunem Regionu.